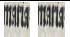

## Figure 1: Images are overlapping!